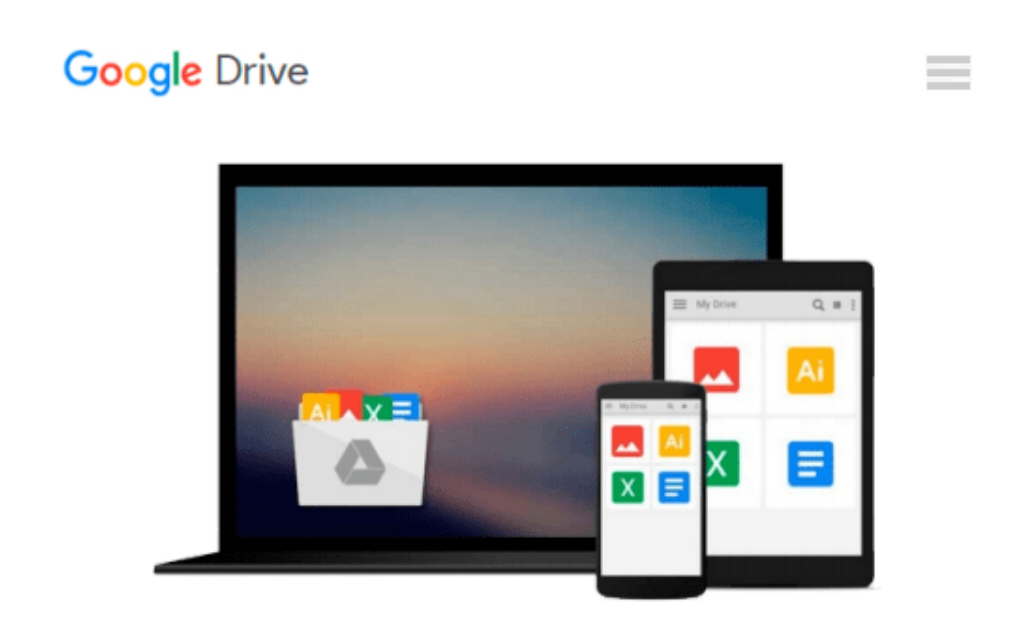

# **Visio Services Quick Guide: Using Visio with SharePoint 2013 and Office 365**

*Sahil Malik, Srini Sistla*

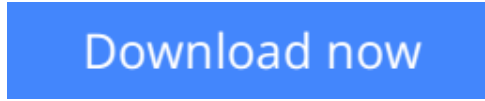

[Click here](http://zonebook.me/go/read.php?id=1484208692) if your download doesn"t start automatically

# **Visio Services Quick Guide: Using Visio with SharePoint 2013 and Office 365**

Sahil Malik, Srini Sistla

#### **Visio Services Quick Guide: Using Visio with SharePoint 2013 and Office 365** Sahil Malik, Srini Sistla

In this fast-paced 100-page guide, you'll learn to load, display and interact with dynamic, data-powered Visio diagrams in SharePoint 2013 or Office 365.

*Visio Services Quick Guide* gives you the tools to build anything from a simple project workflow to an organizational infrastructure diagram, powered by real data from SharePoint or SQL Server. Colleagues can load your diagrams entirely in the browser, meaning that a single Visio client installation is enough to get started. Readers with JavaScript experience will also find out how to get additional control over Visio diagrams using the JavaScript mashup API, and how to build a custom data provider. The final chapter covers some useful information on administering Visio Services.

Get started bringing your Visio diagrams to life with the *Visio Services Quick Guide*.

### **What you'll learn**

- Set up and administer Visio Services on SharePoint 2013 and Office 365.
- Publish your first Visio diagram to SharePoint.
- Connect a Visio diagram to a SharePoint List, or SQL Server (with and without Secure Store Services), to power it with real data.
- Access and manipulate Visio diagrams with the JavaScript Mashup API
- Create a custom data provider (using Visual Studio and WCF).
- Manage Visio Services using Central Administration (CA) or Windows PowerShell.

### **Who this book is for**

Business analysts, developers and architects using Visio with SharePoint 2013 or Office 365.

### **Table of Contents**

Chapter 1: Introduction and Background

Chapter 2: Presenting Visio Services

- Chapter 3: Visio Client Data Tab
- Chapter 4: Integrating Visio with SharePoint
- Chapter 5: Administering Visio Services

**[Download](http://zonebook.me/go/read.php?id=1484208692)** [Visio Services Quick Guide: Using Visio with Share ...pdf](http://zonebook.me/go/read.php?id=1484208692)

**[Read Online](http://zonebook.me/go/read.php?id=1484208692)** [Visio Services Quick Guide: Using Visio with Sha ...pdf](http://zonebook.me/go/read.php?id=1484208692)

#### **Download and Read Free Online Visio Services Quick Guide: Using Visio with SharePoint 2013 and Office 365 Sahil Malik, Srini Sistla**

#### **From reader reviews:**

#### **Angela Jones:**

As people who live in often the modest era should be up-date about what going on or details even knowledge to make all of them keep up with the era which can be always change and advance. Some of you maybe will update themselves by reading books. It is a good choice for yourself but the problems coming to an individual is you don't know which you should start with. This Visio Services Quick Guide: Using Visio with SharePoint 2013 and Office 365 is our recommendation to help you keep up with the world. Why, since this book serves what you want and wish in this era.

#### **Fred Dean:**

Information is provisions for folks to get better life, information nowadays can get by anyone from everywhere. The information can be a expertise or any news even a problem. What people must be consider when those information which is within the former life are challenging to be find than now could be taking seriously which one is acceptable to believe or which one the resource are convinced. If you have the unstable resource then you understand it as your main information it will have huge disadvantage for you. All those possibilities will not happen in you if you take Visio Services Quick Guide: Using Visio with SharePoint 2013 and Office 365 as the daily resource information.

#### **Teresa Hanson:**

Visio Services Quick Guide: Using Visio with SharePoint 2013 and Office 365 can be one of your basic books that are good idea. All of us recommend that straight away because this e-book has good vocabulary that can increase your knowledge in vocabulary, easy to understand, bit entertaining but delivering the information. The article writer giving his/her effort to place every word into satisfaction arrangement in writing Visio Services Quick Guide: Using Visio with SharePoint 2013 and Office 365 however doesn't forget the main stage, giving the reader the hottest in addition to based confirm resource details that maybe you can be certainly one of it. This great information can easily drawn you into completely new stage of crucial pondering.

#### **Charles Sizemore:**

This Visio Services Quick Guide: Using Visio with SharePoint 2013 and Office 365 is fresh way for you who has intense curiosity to look for some information since it relief your hunger associated with. Getting deeper you in it getting knowledge more you know or perhaps you who still having little digest in reading this Visio Services Quick Guide: Using Visio with SharePoint 2013 and Office 365 can be the light food for you because the information inside this book is easy to get through anyone. These books create itself in the form that is certainly reachable by anyone, yes I mean in the e-book web form. People who think that in publication form make them feel drowsy even dizzy this guide is the answer. So you cannot find any in reading a guide especially this one. You can find actually looking for. It should be here for you. So , don't

miss this! Just read this e-book variety for your better life in addition to knowledge.

# **Download and Read Online Visio Services Quick Guide: Using Visio with SharePoint 2013 and Office 365 Sahil Malik, Srini Sistla #H01JP6EWVUA**

# **Read Visio Services Quick Guide: Using Visio with SharePoint 2013 and Office 365 by Sahil Malik, Srini Sistla for online ebook**

Visio Services Quick Guide: Using Visio with SharePoint 2013 and Office 365 by Sahil Malik, Srini Sistla Free PDF d0wnl0ad, audio books, books to read, good books to read, cheap books, good books, online books, books online, book reviews epub, read books online, books to read online, online library, greatbooks to read, PDF best books to read, top books to read Visio Services Quick Guide: Using Visio with SharePoint 2013 and Office 365 by Sahil Malik, Srini Sistla books to read online.

## **Online Visio Services Quick Guide: Using Visio with SharePoint 2013 and Office 365 by Sahil Malik, Srini Sistla ebook PDF download**

**Visio Services Quick Guide: Using Visio with SharePoint 2013 and Office 365 by Sahil Malik, Srini Sistla Doc**

**Visio Services Quick Guide: Using Visio with SharePoint 2013 and Office 365 by Sahil Malik, Srini Sistla Mobipocket**

**Visio Services Quick Guide: Using Visio with SharePoint 2013 and Office 365 by Sahil Malik, Srini Sistla EPub**